FreeMmr Crack Free Registration Code Free (Final 2022)

# **Jownload**

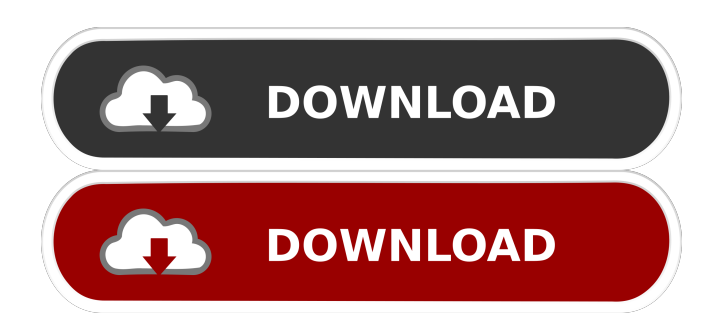

#### **FreeMmr Crack + Free (2022)**

Avoid the hassle of having to monitor the memory of your computer, and just let a program do it for you. Manage the memory of your computer Free up space so it's not as crowded Freemmr is a small, free utility for Windows XP or higher. It can do the task of cleaning up your computer's memory and freeing up a lot of space so that your PC has more room for you to use. It does this by removing unused processes that no longer require any memory, but sometimes you can find that you have plenty of memory and have plenty of programs running. When this happens, you may find that there is no longer room to have any additional programs running. If this is the case, you will need to remove a process from being used by the memory in order to free up some space. There are so many programs available to help you manage your computer's memory that one program may not be able to do all that you need. Freemmr does, however, have all the tools that you may need to get your computer in shape. This means that you may not need any additional programs to keep your computer running smoothly and in a stable state. Get the tools you need to fix problems with your computer's memory Run Freemmr in stealth mode so that it runs quietly and quietly while it does its job. Use it without any issues Memory management is not easy, but Freemmr makes it a bit easier. Memory is extremely important for your computer, and keeping your computer's memory in good condition will make sure that it's working properly. That way, it can do what you need it to do. If it is not in good condition, you may notice that there are problems with your computer. The best way to make sure that your computer's memory is healthy is to not let it use up all of the memory in a short amount of time. When this happens, you may need to remove a program or remove a file that is holding on to

memory, so that your computer can have more space for you to work with. If you're having problems with how much memory is being used on your computer, then it's time to do something about it. You may be looking for a way to remove a program from

your computer's memory. If this is the case, you may find that Freemmr is exactly

#### **FreeMmr Crack+ License Key**

KEYMACRO is a specialized keystroke recorder that records as well as sends keystrokes and mouse clicks to a specified file. This can help to troubleshoot problems like automation that are not working. Usage: Keystroke recorder is very easy to use. Add Keystrokes to the list and your keystrokes will be recorded to a text file. To remove keystrokes, right-click and "Remove item" from the menu. To export your recorded data to an ASCII file, right-click and "Export" from the menu. Keystroke recorder has the following features: - Create or import keystroke lists - Record from a mouse click, keypress, special keys, hotkeys, and many other actions - Export recorded data to a text file - Export recorded data to an ASCII file - Set file type, encoding, and other options - In the Keystroke list, you can sort by keycode, action, or by name - Supports multi-language - Handles file size limit: 32 MB per file - Supports.reg file extension Keymacro makes it easy to record and export your keyboard and mouse actions to text files so you can replay them later. With a couple of clicks, you can record a list of actions (called "macros") and save them to a file. In the future, you can replay the macros without having to type them again. Keymacro will record your actions (such as Ctrl+C, Ctrl+P, Ctrl+L, Ctrl+R, Ctrl+X) as they occur, including keypresses and mouse clicks. Keymacro runs in the background and can record keyboard or mouse actions from any application. The data is saved in a file and is easy to save for later. You can simply copy the file to your hard disk and watch it later. Keymacro is free for personal use only. If you would like to share your macros, or if you have a commercial license, please contact Keymacro support. Keymacro is the easiest way to record, export, and replay keyboard and mouse actions. It is a powerful tool that can be used by IT professionals and computer enthusiasts.Keymacro includes more features than a similar program from the past: - Free version has limited functionality (500 MB of file size limit) - Run in the background and not run as a separate process - Averages keyboard and mouse actions - Records to a text file in 77a5ca646e

## **FreeMmr Registration Code**

FreeMmr is a simple and free utility that eliminates temporary files and pages that can waste a lot of memory, such as programs that have not been closed properly or pages that have been created but were never used. Final: 4.0/5 What is it about? Lightweight and easy to use. The more RAM your computer is equipped with, the easier it is to store temporary data to be regularly used, rather than building it up from scratch whenever it's needed. However, Every single thing that's running on your computer uses memory, but not all justify it. In this regard, FreeMmr comes with the means of helping you free up memory that's kept occupied for no reason. Lightweight and easy to use. The application comes in a light package, and can even be used from a USB flash drive on other computers as well. Portability also means that the target computer's health status remains intact, because the program doesn't need to access any registries to free up memory for you. All features are stored in a pretty compact main window, with a scrollable area that enlists all running processes along with name and amount of memory they use, shown in MB. In addition, the total percentage used is also shown, with a few more options related to automating the cleaning process. Can automatically free up memory FreeMmr comes with the possibility to do all the work from the moment you log into Windows. This option is enabled at the press of a button, and it works hand-in-hand with the numerical value field that can be used to set the interval in minutes for which the process to be put in motion. There's no impact on your computer when cleaning is done, and it doesn't even take much time. In case you notice an unusual amount of memory used by a specific process, the application gives you the possibility to focus its power there to optimize that single process, with a message window brought up in the end, letting you know the percentage of RAM that got freed. On an ending note Taking everything into consideration, we can say that FreeMmr is a trustworthy utility that comes in handy for having memory cleaned up, especially when you're running applications that are not that optimized with resource consumption. It may be a little short in terms of features, but the automated process reduces your effort, letting

### **What's New in the FreeMmr?**

FreeMmr is a nice and simple tool that comes in handy for freeing up memory that's kept occupied for no reason. It uses the registry to make a list of all processes running on the system, and removes the items in the registry that are no longer needed to improve the overall performance. The cleaning process is scheduled to run at regular intervals, and even though it does not require admin rights to run, you can limit it to those instances where you can be certain no other process is accessing the memory. What's New: \* Improved handling of 32-bit applications that uses more than 4GB of RAM, as the memory issue appears, even though they're not being used at the moment. \* Improved user interface Do you want to learn about free memory for mobile? Do you need some free memory tips or tricks? If so, this is the right article for you. Mobile RAM can be free to you, especially if you use mobile memory optimization and learn how to use it. Now you can understand how to do it and how to get free memory for mobile. This article will help you a lot and let you learn how to use it. So, if you want to learn more, you can read this article to get more information. We would like to introduce you to a new topic. This is how you can get free mobile memory for your mobile phone. Not everyone knows how to solve this problem, but we will tell you everything you need to know to solve it. Memory games are a fun way to relax and have some fun after a long hard day. There are plenty of good and free games available for your smartphone that are simple and fun to play. When you find a memory game that you like, don't forget to share it with your friends. Here are the five best memory games for your smartphone. 1. Memory As the name of the game implies, this is a memory game. Your goal in the game is to try to remember more of the word and the picture that you see. Your memory starts with a four-letter word. The game will keep displaying new letters and the player has to remember as many as they can within a specific time limit. 2. Word Craze Another memory game for the iPhone. This game is based on a word find game. It is a fun game for those who like word games. You can play against a friend or the computer. In this game, there are four pictures of animals on the left side of the screen. On the right side, there is a three-letter word. Your task is to remember the picture and the word together. 3. Time Craze In this app, your goal is to remember as many numbers as you can. As

## **System Requirements:**

At least 512 MB RAM (1 GB recommended), 30 GB of hard drive space and 2 GB graphics card. FAQs: Will this game be available in other languages? The game will not be released in other languages. What can I get with my pre-order? A copy of the game and immediate access to the Early Access release, plus exclusive content on Steam! You can also expect a full digital version of the game at release. Why is the language of this game English only? The game will be available in English only as the

Related links:

[https://black-](https://black-affluence.com/social/upload/files/2022/06/UYsBRZKzuvarqQ8ja7mx_06_0976ef038daf587d18b019236b7a2016_file.pdf)

affluence.com/social/upload/files/2022/06/UYsBRZKzuvarqO8ja7mx\_06\_0976ef038daf587d18b019236b7a2016\_file.pdf <https://megaze.ru/dbf-viewer-2000-3-3-1-0-crack-registration-code-3264bit/> <https://baskibu.com/wp-content/uploads/2022/06/ChipTone.pdf> <http://www.pickupevent.com/?p=11933> <https://cyclades.in/en/?p=21417> <http://majedarjoke.com/2022/06/06/metatrader-forex-copier-free-crack-keygen-for-lifetime-download-pc-windows/> <https://zindgilife.xyz/wp-content/uploads/2022/06/santfort.pdf> [http://steamworksedmonton.com/wp-content/uploads/HDMLCloner\\_Helper.pdf](http://steamworksedmonton.com/wp-content/uploads/HDMLCloner_Helper.pdf) <https://kiralikofis.com/mjcompressor-crack-with-keygen-3264bit-2022-latest/?p=22435> <https://mondetectiveimmobilier.com/wp-content/uploads/2022/06/encbru.pdf>